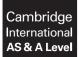

Cambridge Assessment International Education Cambridge International Advanced Subsidiary and Advanced Level

#### **COMPUTER SCIENCE**

9608/43 May/June 2019

Paper 4 Written Paper MARK SCHEME Maximum Mark: 75

Published

This mark scheme is published as an aid to teachers and candidates, to indicate the requirements of the examination. It shows the basis on which Examiners were instructed to award marks. It does not indicate the details of the discussions that took place at an Examiners' meeting before marking began, which would have considered the acceptability of alternative answers.

Mark schemes should be read in conjunction with the question paper and the Principal Examiner Report for Teachers.

Cambridge International will not enter into discussions about these mark schemes.

Cambridge International is publishing the mark schemes for the May/June 2019 series for most Cambridge IGCSE<sup>™</sup>, Cambridge International A and AS Level and Cambridge Pre-U components, and some Cambridge O Level components.

#### **Generic Marking Principles**

These general marking principles must be applied by all examiners when marking candidate answers. They should be applied alongside the specific content of the mark scheme or generic level descriptors for a question. Each question paper and mark scheme will also comply with these marking principles.

GENERIC MARKING PRINCIPLE 1:

Marks must be awarded in line with:

- · the specific content of the mark scheme or the generic level descriptors for the question
- the specific skills defined in the mark scheme or in the generic level descriptors for the question
- the standard of response required by a candidate as exemplified by the standardisation scripts.

GENERIC MARKING PRINCIPLE 2:

Marks awarded are always **whole marks** (not half marks, or other fractions).

GENERIC MARKING PRINCIPLE 3:

Marks must be awarded **positively**:

- marks are awarded for correct/valid answers, as defined in the mark scheme. However, credit
  is given for valid answers which go beyond the scope of the syllabus and mark scheme,
  referring to your Team Leader as appropriate
- marks are awarded when candidates clearly demonstrate what they know and can do
- marks are not deducted for errors
- marks are not deducted for omissions
- answers should only be judged on the quality of spelling, punctuation and grammar when these features are specifically assessed by the question as indicated by the mark scheme. The meaning, however, should be unambiguous.

GENERIC MARKING PRINCIPLE 4:

Rules must be applied consistently e.g. in situations where candidates have not followed instructions or in the application of generic level descriptors.

GENERIC MARKING PRINCIPLE 5:

Marks should be awarded using the full range of marks defined in the mark scheme for the question (however; the use of the full mark range may be limited according to the quality of the candidate responses seen).

GENERIC MARKING PRINCIPLE 6:

Marks awarded are based solely on the requirements as defined in the mark scheme. Marks should not be awarded with grade thresholds or grade descriptors in mind.

May/June 2019

| Question |                                                                                                    | Answer                |                                        | Marks |
|----------|----------------------------------------------------------------------------------------------------|-----------------------|----------------------------------------|-------|
| 1(a)(i)  | 1 mark for correct stack                                                                                                    |                       |                                        | 1     |
|          |                                                                                                    |                       |                                        |       |
|          |                                                                                                    |                       |                                        |       |
|          |                                                                                                    |                       |                                        |       |
|          |                                                                                                    | orange                |                                        |       |
|          |                                                                                                    | purple                |                                        |       |
|          |                                                                                                    | green                 |                                        |       |
|          |                                                                                                    | blue                  |                                        |       |
|          |                                                                                                    | red                   |                                        |       |
| 1(a)(ii) | 1 mark for correct stack                                                                                                    |                       |                                        | 1     |
|          |                                                                                                    |                       |                                        |       |
|          |                                                                                                    |                       |                                        |       |
|          |                                                                                                    |                       |                                        |       |
|          |                                                                                                    |                       |                                        |       |
|          |                                                                                                    | black                 |                                        |       |
|          |                                                                                                    | green                 |                                        |       |
|          |                                                                                                    | blue                  |                                        |       |
|          |                                                                                                    | red                   |                                        |       |
| 1(b)     | <ol> <li>1 mark per bullet point to max 3</li> <li>(Linear) data structure</li> <li>First in First out // FIFO // An i</li> </ol>                                                                  | tem is added to th    | ne end of the queue <b>and</b> an item | 3     |
|          | <ul> <li>is removed from the front</li> <li>All items are kept in the order</li> <li>It has a head pointer and a tai</li> <li>Can be static or dynamic</li> <li>A queue can be circular</li> </ul> |                       |                                        |       |
|          | when the (tail) pointer reach                                                                                                    | nes the last position | on it returns to the first             |       |

May/June 2019

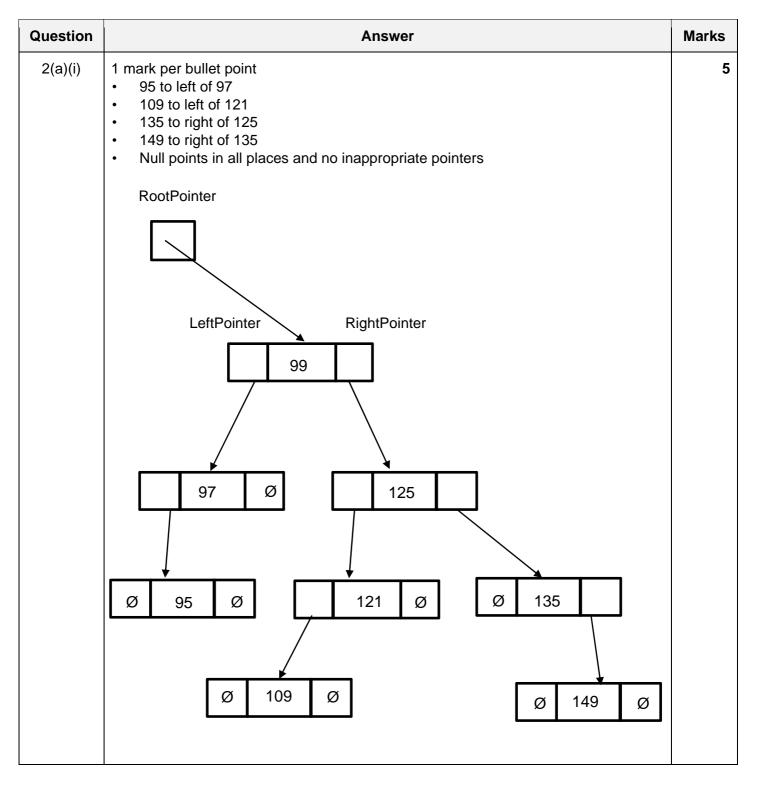

May/June 2019

| Question |                                                                                                    | Ans                                                                                                    | swer                                         |      |              | Marks |
|----------|----------------------------------------------------------------------------------------------------|----------------------------------------------------------------------------------------------------|----------------------------------------------|------|--------------|-------|
| 2(a)(ii) | <ol> <li>1 mark per bullet poi</li> <li>FreePointer as 8</li> <li>99</li> <li>125</li> <li>121 and 97</li> <li>109 and 95</li> <li>135 and 149</li> </ol>                                                                                                    |                                                                                                    |                                              |      |              |       |
|          | RootPointer                                                                                                    | Index                                                                                                    | LeftPointer                                  | Data | RightPointer |       |
|          | 0                                                                                                    | [0]                                                                                                    | 3                                            | 99   | 1            |       |
|          |                                                                                                    | [1]                                                                                                    | 2                                            | 125  | 6            |       |
|          | FreePointer                                                                                                    | [2]                                                                                                    | 4                                            | 121  | null         |       |
|          | 8                                                                                                    | [3]                                                                                                    | 5                                            | 97   | null         |       |
|          |                                                                                                    | [4]                                                                                                    | null                                         | 109  | null         |       |
|          |                                                                                                    | [5]                                                                                                    | null                                         | 95   | null         |       |
|          |                                                                                                    | [6]                                                                                                    | null                                         | 135  | 7            |       |
|          |                                                                                                    | [7]                                                                                                    | null                                         | 149  | null         |       |
|          |                                                                                                    | [8]                                                                                                    |                                              |      |              |       |
| 2(b)     | <pre>1 mark for each completed section FUNCTION FindElement(Item : INTEGER) RETURNS INTEGER CurrentPointer ← RootPointer WHILE CurrentPointer &lt;&gt; NullPointer IF List[CurrentPointer].Data &lt;&gt; Item THEN CurrentPointer ← List[CurrentPointer].Pointer ELSE RETURN CurrentPointer ENDIF ENDWHILE CurrentPointer ← NullPointer RETURN CurrentPointer</pre> |                                                                                                    |                                              |      |              |       |
| 2(c)(i)  | <ul> <li>The steps are in</li> <li>e.g. procedural</li> <li>Groups code int</li> </ul>                                                                                                    | nt to max 3<br>teps that change the s<br>the order they should<br>programming/languag<br>o self-contained block<br>proutines // by exampl | d be carried out<br>e<br>ss // split the pro | t    | odules       |       |

| May/June | 2019 |
|----------|------|
|----------|------|

| Question | Answer                                                                                                    | Marks |
|----------|----------------------------------------------------------------------------------------------------|-------|
| 2(c)(ii) | <ol> <li>mark per bullet point to max 3</li> <li>e.g.</li> <li>Creates classes</li> <li>as a blueprint for an object // objects are instances of classes</li> <li>that have properties/attributes and methods</li> <li> that can be private to the class // properties can only be accessed by the class's methods // encapsulation</li> <li>Subclasses can inherit from superclasses (child and parent)</li> <li>A subclass can inherit the methods and properties from the superclass</li> <li>A subclass can change the methods from the superclass // subclass can use polymorphism</li> <li>Objects can interact with each other</li> </ol> | 3     |
| 2(d)(i)  | <pre>1 mark per bullet point     Method header and close (where appropriate)    with InputPlayerID parameter     Initialise Score to 0     Initialise Category to "Not Qualified"     Initialise PlayerID to parameter  PYTHON definit(self, InputPlayerID):     selfScore = 0     selfCategory = "Not Qualified"     selfPlayerID = InputPlayerID PASCAL Constructor Player.Create(InputPlayerID); begin     Score := 0;     Category := 'Not Qualified' ;     PlayerID := InputPlayerID; end; VB Public Sub New (InputPlayerID)     Score = 0     Category = "Not Qualified"     PlayerID = InputPlayerID End Sub</pre>                        | 5     |

| May/June 2 | 2019 |
|------------|------|
|------------|------|

| Question | Answer                                                                                                    | Marks |
|----------|----------------------------------------------------------------------------------------------------|-------|
| 2(d)(ii) | 1 mark per bullet point                                                                                                    | 4     |
|          | <ul> <li>1 get Method header without parameter (returning correct data type if given)</li> <li>returning the property</li> <li>A second working Get</li> <li>A third working Get</li> </ul>                                      |       |
|          | <pre>PYTHON def GetScore():     return (Score) def GetCategory():     return (Category) def GetPlayerID():     return (PlayerID)</pre>                                                                                           |       |
|          | <pre>PASCAL function GetScore():Integer; begin    GetScore:= Score; end; function GetCategory():String; begin    GetCategory:= Category; end; function GetPlayerID():String; begin    GetPlayerID:= PlayerID; end;</pre>         |       |
|          | <pre>VB Public Function GetScore() As Integer    Return Score End Function Public Function GetCategory() As String    Return Category End Function Public Function GetPlayerID() As String    Return PlayerID End Function</pre> |       |

| May/June | 2019 |
|----------|------|
|----------|------|

| Question  | Answer                                                                                                    | Marks |
|-----------|----------------------------------------------------------------------------------------------------|-------|
| 2(d)(iii) | 1 mark per bullet point                                                                                                    | 4     |
|           | <ul> <li>Set method header and close (where appropriate)</li> <li>Input value</li> <li>Looping until input value is correct length</li> <li> storing valid input value in PlayerID</li> </ul>                                                                                                    |       |
|           | <pre>PYTHON def SetPlayerID(self)   PlayerID = input("Enter your player ID")   while len(PlayerID) &gt; 15 and len(PlayerId) &lt; 4      PlayerID = input("Must be &lt;=15 AND &gt;=4 characters long.      Enter your player ID")</pre>                                                                    |       |
|           | <pre>PASCAL Procedure SetPlayerID () WriteLn ('Enter your player ID'); ReadLn(PlayerID); while length(PlayerID) &gt; 15 and length(PlayerID) &lt; 4 do begin WriteLn('Must be &lt;=15 AND &gt;=4 characters long. Enter your player ID'); ReadLn(PlayerID); end;</pre>                                      |       |
|           | <pre>VB Public Sub SetPlayerID() Console.WriteLine ("Enter your player ID") PlayerID = Console.ReadLine() While Len(PlayerID) &gt; 15 and Len(PlayerID) &lt; 4 Console.WriteLine ("Must be &lt;=15 AND &gt;=4 characters long. Enter your player ID") PlayerID = Console.ReadLine() End While End Sub</pre> |       |

May/June 2019

| Question | Answer                                                                                                    | Marks |
|----------|----------------------------------------------------------------------------------------------------|-------|
| 2(d)(iv) | 1 mark per bullet point                                                                                                    | 5     |
|          | <ul> <li>Function header and close (where appropriate) and takes ScoreInput as parameter</li> <li>Check if 0 &lt;= ScoreInput &lt;= 150</li> <li>if valid, set Score to parameter</li> <li>if not valid, output error</li> <li>Returns TRUE if valid and returns FALSE if not valid</li> </ul>                                                                                                    |       |
|          | <pre>PYTHON defSetScore(ScoreInput):     if ScoreInput &gt;=0 and ScoreInput &lt;=150:         IsValid = True         selfScore = ScoreInput     else:         print("Error")         IsValid = False Return(IsValid) PASCAL function Player.SetScore(ScoreInput: Integer) : Boolean; begin     If (ScoreInput &gt;=0) AND (ScoreInput &lt;=150) Then         IsValid := True;         recult := ScoreInput;</pre> |       |
|          | <pre>result := ScoreInput;<br/>Else<br/>WriteLn('Error')<br/>result := False;<br/>end;</pre>                                                                                                    |       |
|          | <pre>VB Public Function SetScore(ByVal ScoreInput As Integer) As Boolean If (ScoreInput &gt;=0) And (ScoreInput &lt;=150) Then     Return True     Score = ScoreInput Else     Console.Writeline("Error")     Return False     End If End Function</pre>                                                                                                    |       |

| Question | Answer                                                                                                    | Marks |
|----------|----------------------------------------------------------------------------------------------------|-------|
| 2(d)(v)  | <pre>1 mark per bullet point     Procedure header and close (where appropriate)     Accessing Score attribute     Correct selection to assign each category     storing in Category attribute  PYTHON def SetCategory()     if selfScore &gt;120:         selfCategory = "Advanced"     elif selfScore &gt;80:         selfCategory = "Intermediate"</pre> | 4     |
|          | <pre>elifCategory = "Interimediate<br/>elif selfScore&gt;=50:<br/>selfCategory = "Beginner"<br/>else:<br/>selfCategory = "Not Qualified"<br/>PASCAL<br/>procedure player.SetCategory()<br/>begin</pre>                                                                                                    |       |
|          | <pre>Jegin<br/>If Score &gt;120 Then<br/>Category := "Advanced";<br/>Else If Score &gt;80 Then<br/>Category := "Intermediate";<br/>Else If Score &gt;= 50 Then<br/>Category := "Beginner";<br/>Else<br/>Category := "Not Qualified";<br/>end;</pre>                                                                                                    |       |
|          | <pre>VB Public Sub SetCategory()    If Score &gt;120 Then         Category = "Advanced"    ElseIf Score &gt;80 Then         Category = "Intermediate"    ElseIf Score &gt;=50 Then         Category = "Beginner"    Else         Category = "Not Qualified"    End If End Sub</pre>                                                                        |       |

PMT

| May/June | 2019 |
|----------|------|
|----------|------|

| Question | Answer                                                                                                    | Marks |
|----------|----------------------------------------------------------------------------------------------------|-------|
| 2(d)(vi) | 1 mark per bullet point                                                                                                    | 8     |
|          | <ul> <li>CreatePlayer() header and close (where appropriate)</li> <li>Input of score and PlayerID with suitable prompts</li> <li>Create instance of Player named JoannePlayer</li> <li>with PlayerID as parameter</li> <li>Call method SetScore for JoannePlayer with parameter Score</li> <li>storing return value</li> <li>outputting appropriate message for not valid</li> <li>Call SetCategory for JoannePlayer</li> <li>Output Category for JoannePlayer</li> </ul> |       |
|          | <ul> <li>Output Category for JoannePlayer</li> <li> using GetCategory for object Joanne</li> </ul>                                                                                                    |       |
|          | <pre>PYTHON def CreatePlayer():     InputPlayerID = input("Enter your chosen ID")     Score = int(input("Please enter the score"))     JoannePlayer = Player(InputPlayerID)     if JoannePlayer.SetScore(Score) == false:         print("Invalid score")     else:         JoannePlayer.SetCategory()         print(JoannePlayer.GetCategory)</pre>                                                                                                    |       |
|          | PASCAL                                                                                                    |       |
|          | <pre>procedure CreatePlayer();<br/>var<br/>playerID : String;<br/>isValid : boolean;<br/>JoannePlayer : Player;<br/>score : integer;<br/>begin<br/>Writeln(Enter Player ID: ');<br/>Readln(playerID);<br/>Writeln('Enter score: ');<br/>Readln(score);<br/>JoannePlayer := Player.Create(PlayerID);<br/>isValid := JoannePlayer.SetScore(Score);<br/>if isValid = true:<br/>JoannePlayer.SetCategory();<br/>Writeln(JoannePlayer.GetCategory());<br/>else:</pre>          |       |
|          | Writeln("Invalid score")                                                                                                    |       |
|          | end;                                                                                                    |       |

| Question |                                                                                                    | Marks        |          |                |  |  |  |
|----------|----------------------------------------------------------------------------------------------------|--------------|----------|----------------|--|--|--|
| 2(d)(vi) | <pre>VB Sub CreatePlayer() Dim Score As Integer, InputPlayerID As String Console.WriteLine("Please enter your chosen ID") InputPlayerID = Console.ReadLine() Console.WriteLine("Please enter the score") Score = Console.ReadLine() Dim JoannePlayer As New Player(InputPlayerID) if JoannePlayer.SetScore(Score) = True then JoannePlayer.SetCategory() Console.WriteLine(JoannePlayer.GetCategory()) else Console.WriteLine("Invalid score") endif End Sub</pre> |              |          |                |  |  |  |
| 2(e)     | 1 mark per bullet point                                                                                                    |              |          |                |  |  |  |
|          | <ul> <li>3 correct Normal test data</li> <li>3 correct Abnormal test data</li> <li>3 correct Boundary test data</li> <li>Category Type of test data Example test data</li> </ul>                                                                                                    |              |          |                |  |  |  |
|          |                                                                                                    | Beginner     | Normal   | e.g. 75        |  |  |  |
|          |                                                                                                    | 209          | Abnormal | e.g. 85 / bob  |  |  |  |
|          |                                                                                                    |              | Boundary | 80, 50         |  |  |  |
|          |                                                                                                    | Intermediate | Normal   | e.g. 95        |  |  |  |
|          |                                                                                                    |              | Abnormal | e.g. 70 / bob  |  |  |  |
|          |                                                                                                    |              | Boundary | 81, 120        |  |  |  |
|          |                                                                                                    | Advanced     | Normal   | e.g. 125       |  |  |  |
|          |                                                                                                    |              | Abnormal | e.g. 115 / bob |  |  |  |
|          |                                                                                                    |              | Boundary | 121, 150       |  |  |  |
| 2(f)(i)  | Insertion sort                                                                                                    |              |          |                |  |  |  |
| 2(f)(ii) | One from: <ul> <li>Bubble sort</li> <li>Merge sort</li> </ul>                                                                                                    |              |          |                |  |  |  |

May/June 2019

| Question  | Answer                    |                |             |       |           |       |     |     |     |  |  |
|-----------|---------------------------|----------------|-------------|-------|-----------|-------|-----|-----|-----|--|--|
| 2(f)(iii) | 1 mark per shaded section |                |             |       |           |       |     |     |     |  |  |
|           | Ttom                      | NumberOfScores | InsertScore | Index | ArrayData |       |     |     |     |  |  |
|           | Item                      |                |             |       | 0         | 1     | 2   | 3   | 4   |  |  |
|           |                           |                |             |       | 99        | 125   | 121 | 109 | 115 |  |  |
|           | 1                         | 5              | 125         | 0     |           | (125) |     |     |     |  |  |
|           | 2                         |                | 121         | 1     |           |       | 125 |     |     |  |  |
|           |                           |                |             | 0     |           | 121   |     |     |     |  |  |
|           | 3                         |                | 109         | 2     |           |       |     | 125 |     |  |  |
|           |                           |                |             | 1     |           |       | 121 |     |     |  |  |
|           |                           |                |             | 0     |           | 109   |     |     |     |  |  |
|           | 4                         |                | 115         | 3     |           |       |     |     | 125 |  |  |
|           |                           |                |             | 2     |           |       |     | 121 |     |  |  |
|           |                           |                |             | 1     |           |       | 115 |     |     |  |  |

| Answer                                                       |                                                                                                    |  |  |
|--------------------------------------------------------------|----------------------------------------------------------------------------------------------------|--|--|
| 1 mark per bullet point to max 2                             |                                                                                                    |  |  |
| It is defined in terms of itself // it calls itself          |                                                                                                    |  |  |
| It has a stopping condition // base case                     |                                                                                                    |  |  |
| It is a self-contained subroutine                            |                                                                                                    |  |  |
| It can return data to its previous call                      |                                                                                                    |  |  |
| 1 mark per bullet point to max 3                             | 3                                                                                                    |  |  |
| (When the recursive call is made) all values/data are put on |                                                                                                    |  |  |
|                                                              |                                                                                                    |  |  |
|                                                              |                                                                                                    |  |  |
|                                                              |                                                                                                    |  |  |
|                                                              | <ul> <li>1 mark per bullet point to max 2</li> <li>It is defined in terms of itself // it calls itself</li> <li>It has a stopping condition // base case</li> <li>It is a self-contained subroutine</li> <li>It can return data to its previous call</li> <li>1 mark per bullet point to max 3</li> <li>(When the recursive call is made) all values/data are put on</li> <li> the stack</li> <li>When the stopping condition/base case is met</li> <li> the algorithm unwinds</li> </ul> |  |  |